**Photoshop 2022 (Version 23.0.2) Crack + Serial Number Full Version PC/Windows [Latest-2022]**

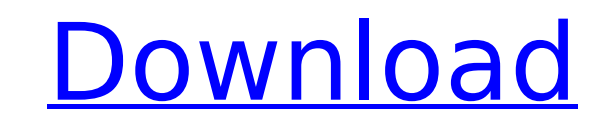

If you're a non–Photoshop novice who needs to alter image files, check out Photoshop Elements, which costs just \$150 and comes with the full version of the program. Photoshop Elements is a great program, but I recommend that you dive into Photoshop as a way to learn about some of the more advanced features. You can always use Elements to supplement your basic Photoshop needs. Program Details Photoshop contains at least three types of files: a proprietary file, usually in a.psd file extension; a Photoshop extension, often in a.psd extension; and an open image file, usually in an.ai file. I'll refer to the first two as "proprietary files" and the last as "open files," and all three types will be covered in this chapter. In Photoshop, you can import a proprietary file into a host application, such as InDesign or Publisher, which enables it to be edited and then exported back to Photoshop. If you import an open file, you work with the original, unedited, version of the file. File Formats In the world of modern information technology, you can't jump in the front door and expect to find all the amenities available to you at the driver's door. You need to see a building with the front doors, garage, and office. Likewise, you need to understand the program you choose, and make a good choice, if you want to obtain the best images in the shortest amount of time with the least amount of effort. Modern computers contain computers, and your computer's operating system contains file formats. While computers don't understand English, they can do math, and math relates to a computer's ability to organize and store information in meaningful formats — formats that you need to know, along with others who are interested in the same information. While the file formats you need to know about are fairly universal across all computer platforms, the "big names" in image management are the following: TIFF, JPEG, GIF, and PNG. The File Formats You Need to Know TIFF and JPEG/JPE — Introduced in 1987, TIFF has become the industry standard for raster image file types, which store images in files with a.tif or.tiff extension. TIFF is the most common format for color and black-and-white images, and as of this writing, the file format is still widely used and is supported by most image creation, editing

Common usages of Photoshop The most common usages of Photoshop are image editing, product layout and web design. Editing Images The most common way to edit images is by using the photo editing capabilities of Photoshop. For the most part, the basic functions of photo editing will apply to any photo editing software. However, Photoshop provides a few more features. These include layers, tools for manipulating the images, layer styles, cropping, resizing, retouching, and much more. Additionally, Photoshop is one of the best photo editing apps for a few reasons. Layers are the basic building block of any photo editing app. The way they work, the layers allow you to easily create and merge multiple edits into one image. You can use layers to edit single objects in photos, or groups of objects in a photo. Layers allow you to do all types of edits and adjustments. Image Manipulation Tools The image manipulation tools consist of many different tools for your photo editing needs. You can use most of these tools to edit the digital photo in Photoshop. These include the following tools: Lasso Selection Tool Magic Wand Tool Contour and Lasso Tools Blur Tool Smudge Tool Spot Healing Tool Sharpen Tool Adjustment Brush Pen Tool Brush Tool Pencil Tool Scratch Tool Arrow Tool Pencil Tool The Lasso Selection tool is used to select different parts of your photo. It helps you to accurately select areas that need the most or the least editing. Using the Lasso selection tool in Photoshop, you can make changes to any part of the image. The Magic Wand tool is the fastest and easiest way to select all parts of a photo. It is often used as a substitute for the Lasso tool. The Contour and Lasso tools help you to select just a part of a photo. The Contour selection tool is good for logos and text. With it, you can quickly crop images and remove unwanted objects from images. The Lasso tool is used for drawing a selection around a shape or object. You can then apply different effects and edits to the selected area. The Blur tool is used to soften parts of a photo. You can use the blur tool to blur the edges of a photo or blur the entire photo. The Smudge tool is used to blend 388ed7b0c7

Q: What's the difference between RATE and DE? If I've seen it in a couple of games, DE is used for movement, where as RATE is used for speed. I know this is a very vague question, but what is the difference between these two things? A: The short answer is: DE lets you move in only one axis, RATE lets you move in all three. (It's actually a fourth axis, but since the direction can't go backwards, you can ignore it.) This makes a lot of sense if you think about it. The long answer is: In a game with lots of calculations, the RATE is usually faster than the DE. The reason is that the processor can do calculations on all three axes (up, down, left, right) at once, but the DE can only move the object in one axis at once. However, there are scenarios in which the DE is faster than the RATE. I'll leave that as an exercise for the reader. A: RATE RATE is the speed at which an object will move. DE DE is the direction an object will be facing. Both can act as a control for animation of a sprite/object. RATE is used to make the DE stay in a straight line when a object is in a bounce-like state. DE is used to make a sprite/object move in a direction, regardless of bounce. In a regular 2D game, they are normally used as command inputs. Just as an example of how they can be used to control animation: When the DE is in an upwards direction, a ball will bounce upwards. When the RATE is in an upwards direction, the DE will be upwards. While they are very different functions they both can be used to control the same thing. A: Very roughly, DE is more concerned with acceleration than with acceleration and rate. The basic distinction between speed and acceleration is that speed is the distance moved per unit time, so it's often positive. But while acceleration can be positive, it can also be negative, and as the distance of motion increases, the difference between the speed and the acceleration becomes smaller. If you pass through the origin, say at an angle of 45° to the left and then change direction, the acceleration will have the same magnitude, but the speed will be slower. However,

## **What's New In?**

I installed 3 and i3 and both my laptop screen and the laptop screen when i boot into windows have different content on them. How do i fix this? I have tried the microsoft anazlysis tool and it states that no problems were found. Please help! Please see below: Reply to this topic This thread has been locked. For full functionality of our forum it is necessary to enable Javascript. If you're not sure whether you do this or not, please check your browser's help section for instructions. In the field "Enable Javascript for this Browser" select the menu option "Enable Javascript" and refresh your page.1984 Grand Prix de Tennis de Lyon The 1984 Grand Prix de Tennis de Lyon was a women's tennis tournament played on indoor carpet courts at the Palais des Sports de Gerland in Lyon, France that was part of the Category 3 tier of the 1984 Virginia Slims World Championship Series. The tournament was held from 11 October until 17 October 1984. First-seeded Martina Navratilova won the singles title. Finals Singles Martina Navratilova defeated Pam Shriver 7–6(12–10), 7–6(7–2) It was Navratilova's 2nd title of the year and the 54th of her career. Doubles Pam Shriver / Anne Smith defeated Martina Navratilova / Pam Casale 2–6, 6–1, 6–2 References External links ITF tournament edition details Tournament draws Grand Prix de Tennis de Lyon Grand Prix de Tennis de Lyon Category:Grand Prix de Tennis de Lyon--- author: - 'L. Godart' - 'P.C. de Laverny' - 'C. Theado' - 'M. Dupret' - 'A. Palacios' - 'A. Lobel' - 'S. Mathis' - 'M. Daflon' bibliography: - 'tex/godart\ biblio.bib' title: 'The first Galactic, long-period Mira variable in the Magellanic Cloud: an old and cool star not seen on earlier surveys' --- Introduction  $\{\# sec:intro\}$  ============ Description of the survey {#sec:survey}

**System Requirements For Photoshop 2022 (Version 23.0.2):**

Supported Operating System: Windows 7, Windows 8, Windows 10 Supported CPU: Intel or AMD Memory: 3 GB Graphics Card: Nvidia Geforce or AMD Radeaon or Intel HD Graphics or AMD APU Hard Disk: 3GB Mouse: Keyboard Sound Card: DirectX Compatible Connection Type: LAN or Internet LAN or Internet Readable: Yes Emsisoft Anti-Malware Runtime: Yes (need to download runtime for each computer)

[http://indiebonusstage.com/wp-content/uploads/2022/07/Adobe\\_Photoshop\\_CS6.pdf](http://indiebonusstage.com/wp-content/uploads/2022/07/Adobe_Photoshop_CS6.pdf) <https://luvmarv.com/2022/07/05/adobe-photoshop-2021-version-22-0-0-crack-patch-free-download-2022-new/> <http://distancelearning-uiz.com/blog/index.php?entryid=4091> [https://likesmeet.com/upload/files/2022/07/WOniYBY5m5WhAC6Y3rJY\\_05\\_da53ac8c58c61cbbbbc2b6139de17426\\_file.pdf](https://likesmeet.com/upload/files/2022/07/WOniYBY5m5WhAC6Y3rJY_05_da53ac8c58c61cbbbbc2b6139de17426_file.pdf) <https://hillkesari.com/photoshop-2021-version-22-5-1-hack-patch-activation-download-pc-windows/> [http://www.barberlife.com/upload/files/2022/07/D2mGpD8VN1VU2UmgXcx2\\_05\\_aa021389bca4a5ff3832b144f124e180\\_file.pdf](http://www.barberlife.com/upload/files/2022/07/D2mGpD8VN1VU2UmgXcx2_05_aa021389bca4a5ff3832b144f124e180_file.pdf) <https://82nd.gg/wp-content/uploads/2022/07/staelmy.pdf> <https://www.cakeresume.com/portfolios/adobe-photoshop-cc-2015-crack-mega-for-pc-latest> <https://himarkacademy.tech/blog/index.php?entryid=7155> <https://etex.in/photoshop-2021-hacked-free-download-updated-2022/> [https://ylmso.com/wp-content/uploads/2022/07/Photoshop\\_2021\\_Version\\_222.pdf](https://ylmso.com/wp-content/uploads/2022/07/Photoshop_2021_Version_222.pdf) <https://rocketchanson.com/advert/photoshop-2021-version-22-1-0-full-license-with-license-code-free-download-updated-2022/> <https://www.cakeresume.com/portfolios/photoshop-2021-version-22-4-nulled-registration> <https://inside.lanecc.edu/system/files/webform///7311/olandar482.pdf> <https://fsecan.ca/blog/index.php?entryid=3103> <https://www.careerfirst.lk/sites/default/files/webform/cv/anafrid754.pdf> <https://homeimproveinc.com/photoshop-2021-version-22-5-patch-full-version-with-license-key-for-pc/> <http://cyclades.in/en/?p=90339> <https://sanditcorp.com/blog/index.php?entryid=4123> <http://www.camptalk.org/adobe-photoshop-2021-version-22-2-hacked-free/> <https://www.madrassah.mu/blog/index.php?entryid=6676> <http://coccoti.yolasite.com/resources/Photoshop-2021-Version-2200-Hack-Patch--X64-Updated2022.pdf> <https://lucviet.com/photoshop-2020-universal-keygen-activation/> <https://www.cakeresume.com/portfolios/photoshop-cc-2015-nulled-download-x64> <https://keephush.net/wp-content/uploads/2022/07/linrans.pdf> [https://paydayplus.net/system/files/webform/photoshop-2022-version-2341\\_0.pdf](https://paydayplus.net/system/files/webform/photoshop-2022-version-2341_0.pdf) [https://www.sertani.com/upload/files/2022/07/1cYsg2Y3RqgrSscPN5Kv\\_05\\_aa021389bca4a5ff3832b144f124e180\\_file.pdf](https://www.sertani.com/upload/files/2022/07/1cYsg2Y3RqgrSscPN5Kv_05_aa021389bca4a5ff3832b144f124e180_file.pdf) <https://www.mil-spec-industries.com/system/files/webform/faljay69.pdf> [https://referhere.com/wp-content/uploads/2022/07/Photoshop\\_2022.pdf](https://referhere.com/wp-content/uploads/2022/07/Photoshop_2022.pdf) <https://trello.com/c/ShL5KyYV/62-adobe-photoshop-2021-keygen-only-free-license-key-free-download>